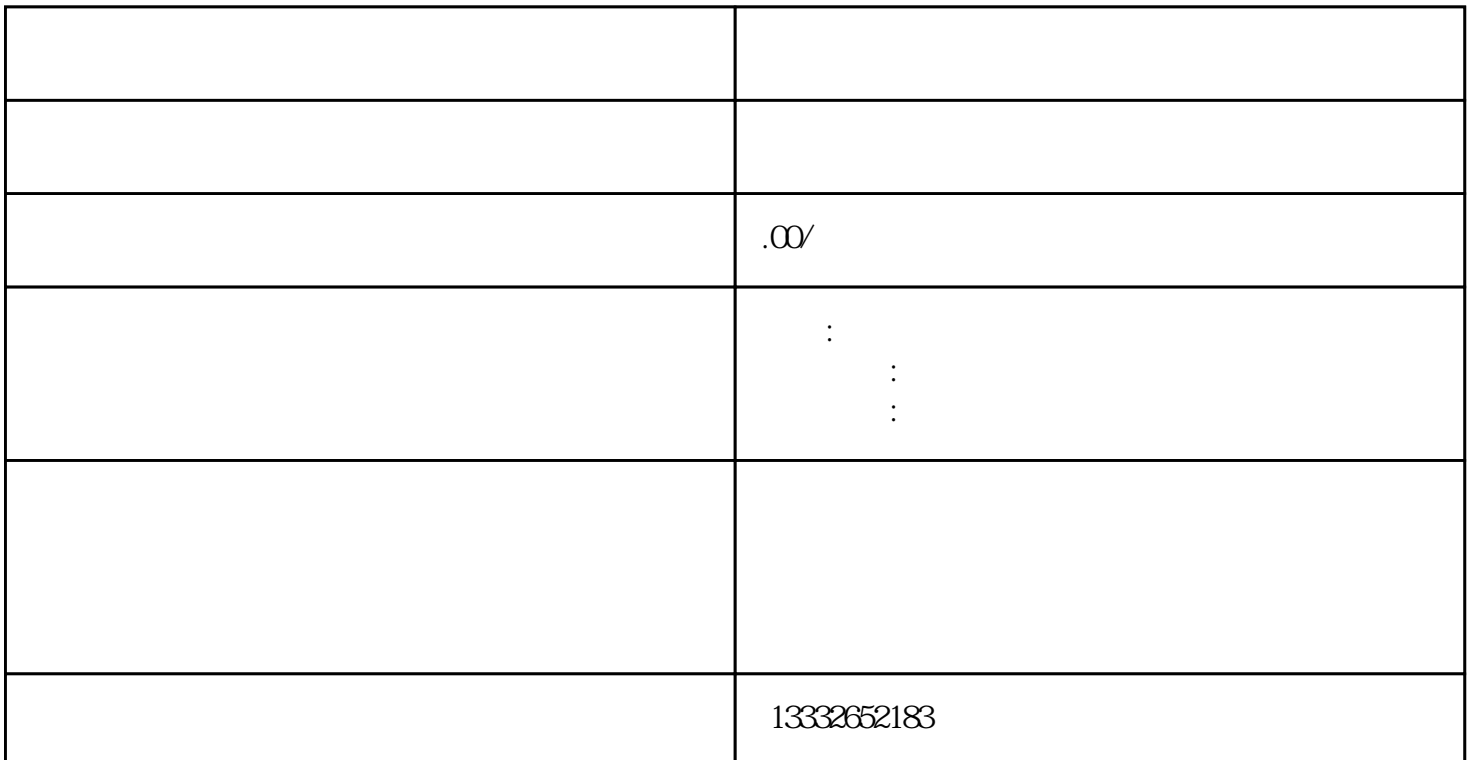

 $\epsilon$  $4/8/16$ 

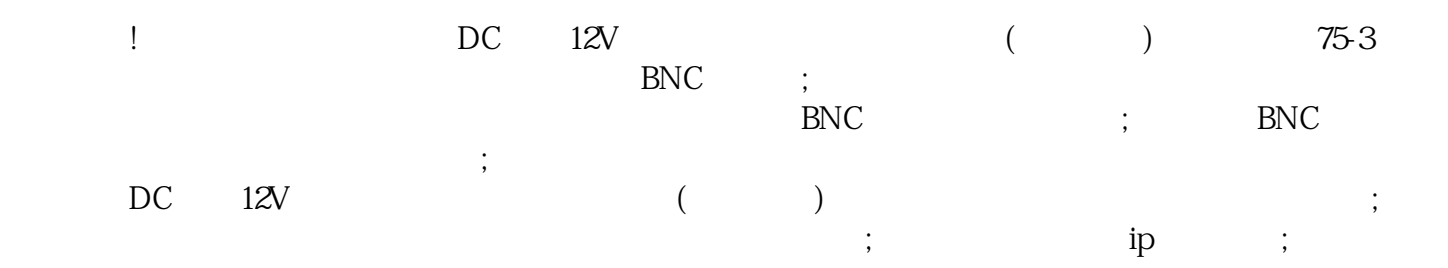

 $($ 

 $PCI$ 

 $\mathbf{u}$ sb

 $\mathcal{U}$